[Vodafone](http://goto.inmanuals.com/document.php?q=Vodafone Australia Manual Internet Settings For Nokia Lumia 800) Australia Manual Internet Settings For Nokia Lumia 800 >[>>>CLICK](http://goto.inmanuals.com/document.php?q=Vodafone Australia Manual Internet Settings For Nokia Lumia 800) HERE<<<

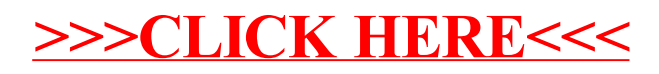